KRASNOSELSKAYA\_ILF3\_TARGETS\_UP

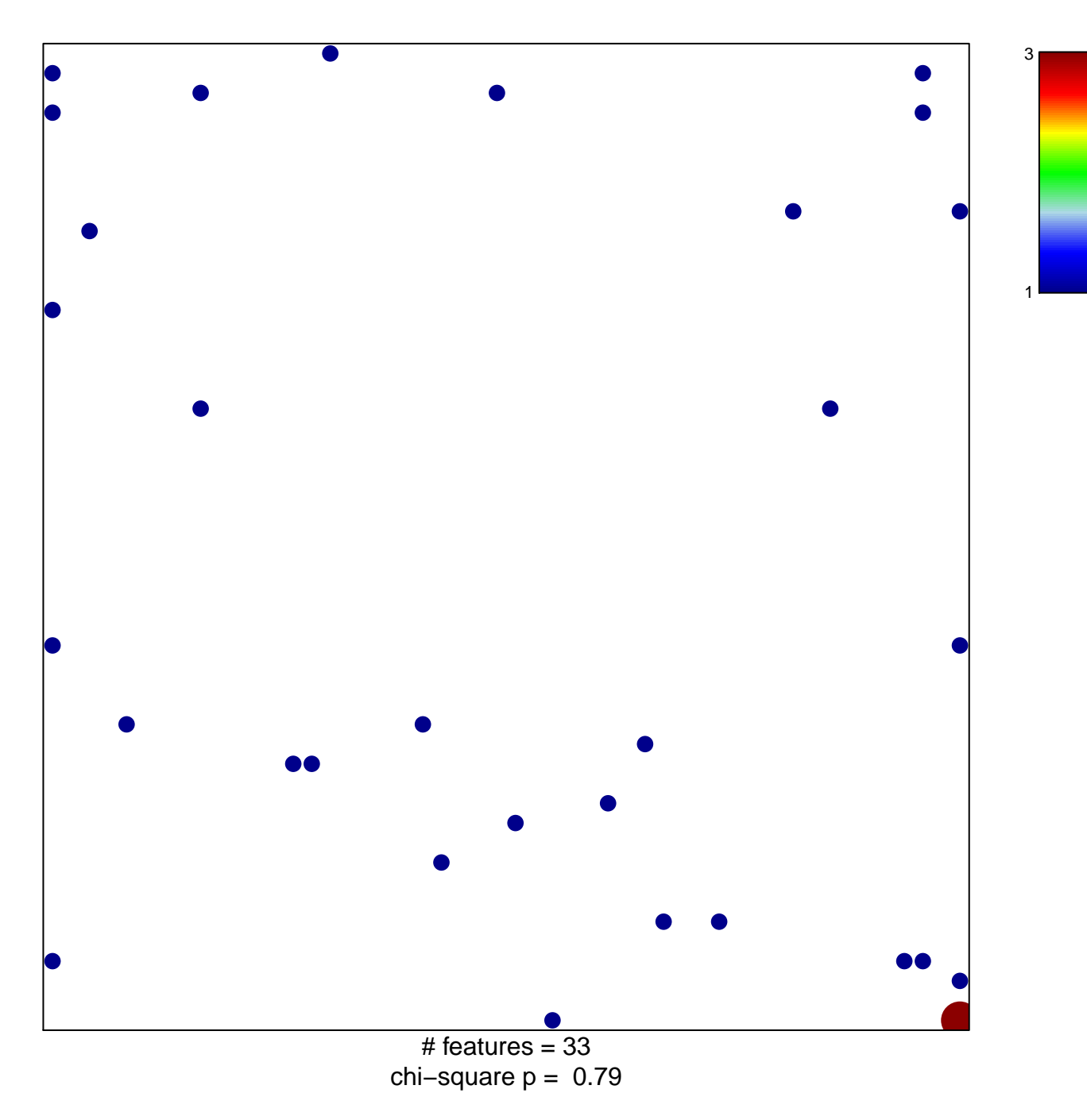

## **KRASNOSELSKAYA\_ILF3\_TARGETS\_UP**

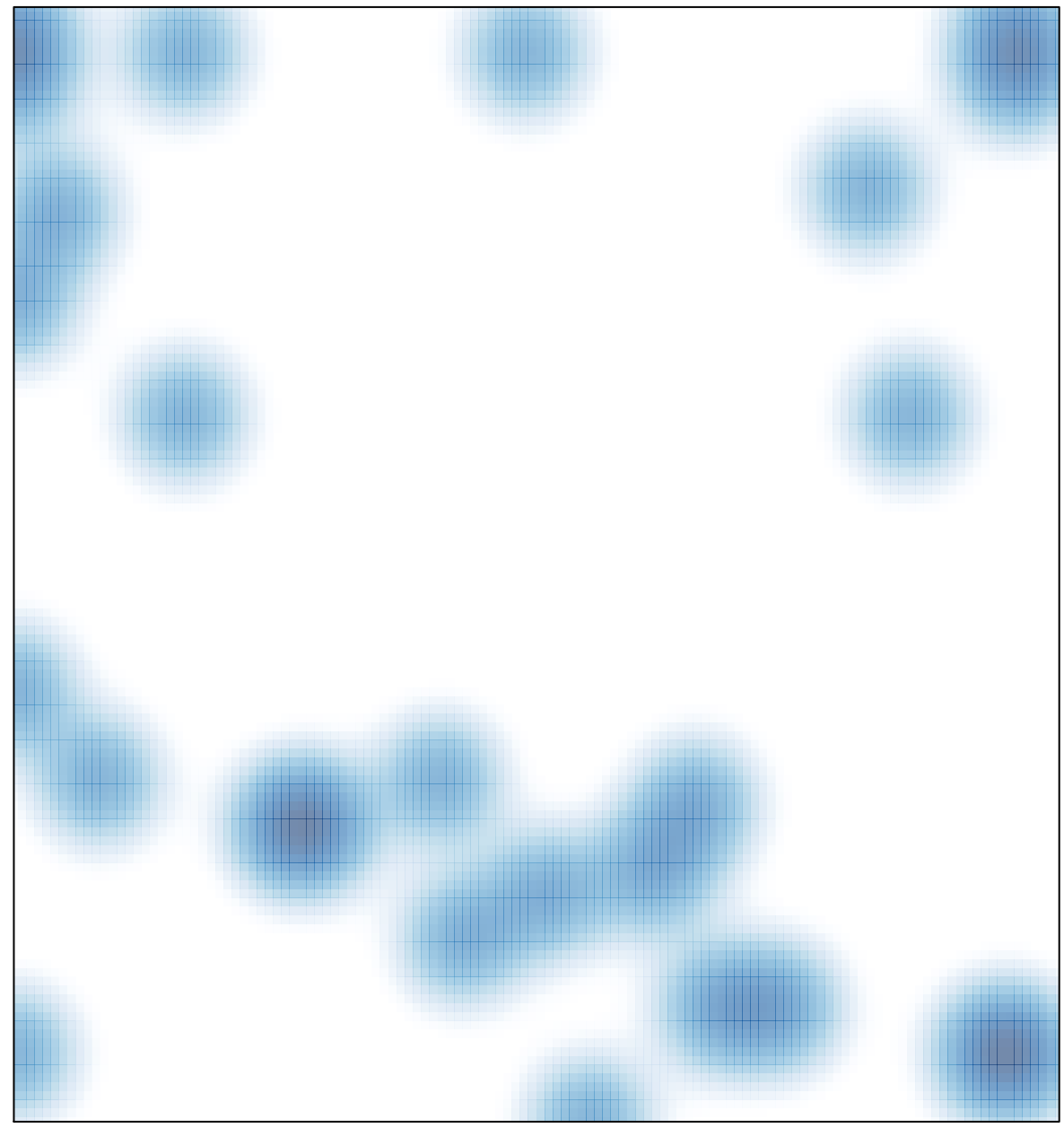

# features =  $33$ , max =  $3$